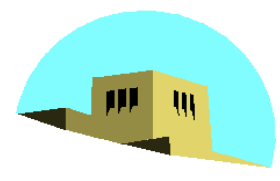

The University of New Mexico

# **Programming with OpenGL Part 1: Background**

#### Ed Angel

#### Professor of Computer Science, Electrical and Computer Engineering, and Media Arts University of New Mexico

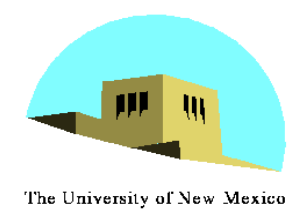

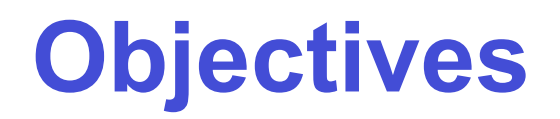

- •Development of the OpenGL API
- •OpenGL Architecture
	- OpenGL as a state machine
- •Functions
	- Types
	- Formats
- •Simple program

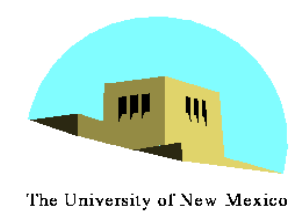

# **Early History of APIs**

- •IFIPS (1973) formed two committees to come up with a standard graphics API
	- Graphical Kernel System (GKS)
		- 2D but contained good workstation model
	- Core
		- Both 2D and 3D
	- GKS adopted as IS0 and later ANSI standard (1980s)
- •GKS not easily extended to 3D (GKS-3D)
	- Far behind hardware development

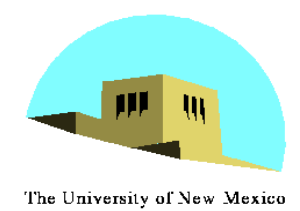

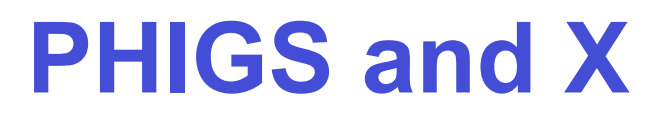

- Programmers Hierarchical Graphics System (PHIGS)
	- Arose from CAD community
	- Database model with retained graphics (structures)
- •X Window System
	- DEC/MIT effort
	- Client-server architecture with graphics
- •PEX combined the two
	- Not easy to use (all the defects of each)

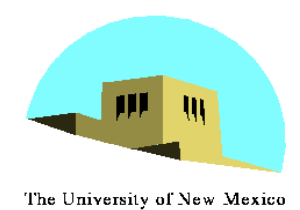

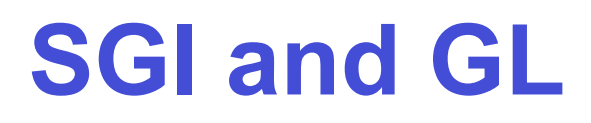

- •Silicon Graphics (SGI) revolutionized the graphics workstation by implementing the pipeline in hardware (1982)
- •To access the system, application programmers used a library called GL
- •With GL, it was relatively simple to program three dimensional interactive applications

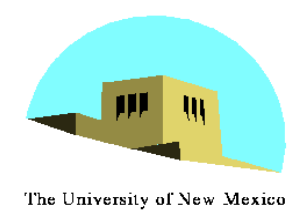

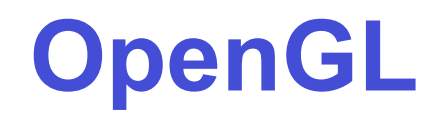

#### The success of GL lead to OpenGL (1992), a platform-independent API that was

- Easy to use
- Close enough to the hardware to get excellent performance
- Focus on rendering
- Omitted windowing and input to avoid window system dependencies

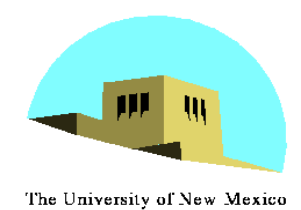

## **OpenGL Evolution**

- •Controlled by an Architectural Review Board (ARB)
	- Members include SGI, Microsoft, Nvidia, HP, 3DLabs, IBM,…….
	- Relatively stable (present version 2.0)
		- Evolution reflects new hardware capabilities
			- 3D texture mapping and texture objects
			- Vertex programs
	- Allows for platform specific features through extensions

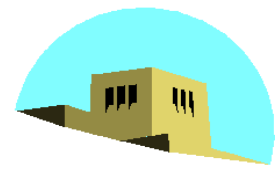

## **OpenGL Libraries**

- The University of New Mexico
	- •OpenGL core library
		- OpenGL32 on Windows
		- GL on most unix/linux systems (libGL.a)
	- •OpenGL Utility Library (GLU)
		- Provides functionality in OpenGL core but avoids having to rewrite code
	- •Links with window system
		- GLX for X window systems
		- WGL for Windows
		- AGL for Macintosh

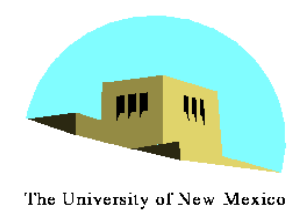

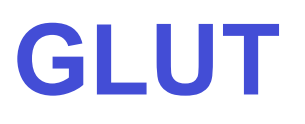

- •OpenGL Utility Toolkit (GLUT)
	- Provides functionality common to all window systems
		- Open a window
		- Get input from mouse and keyboard
		- Menus
		- Event-driven
	- Code is portable but GLUT lacks the functionality of a good toolkit for a specific platform
		- No slide bars

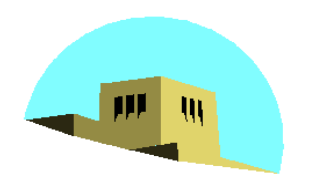

## **Software Organization**

The University of New Mexico

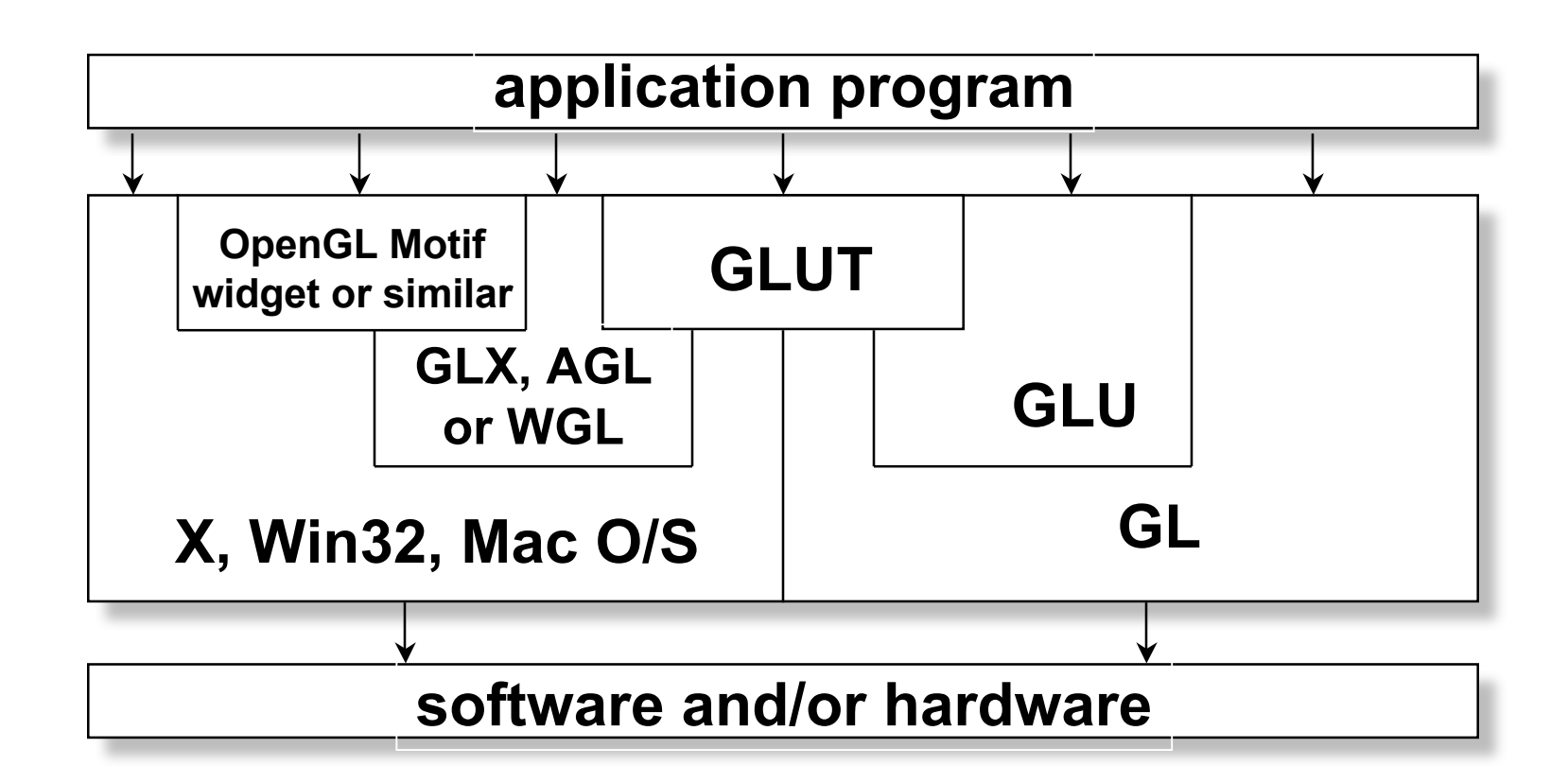

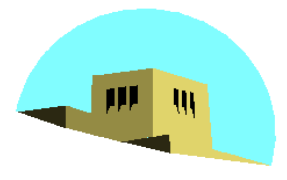

### **OpenGL Architecture**

The University of New Mexico

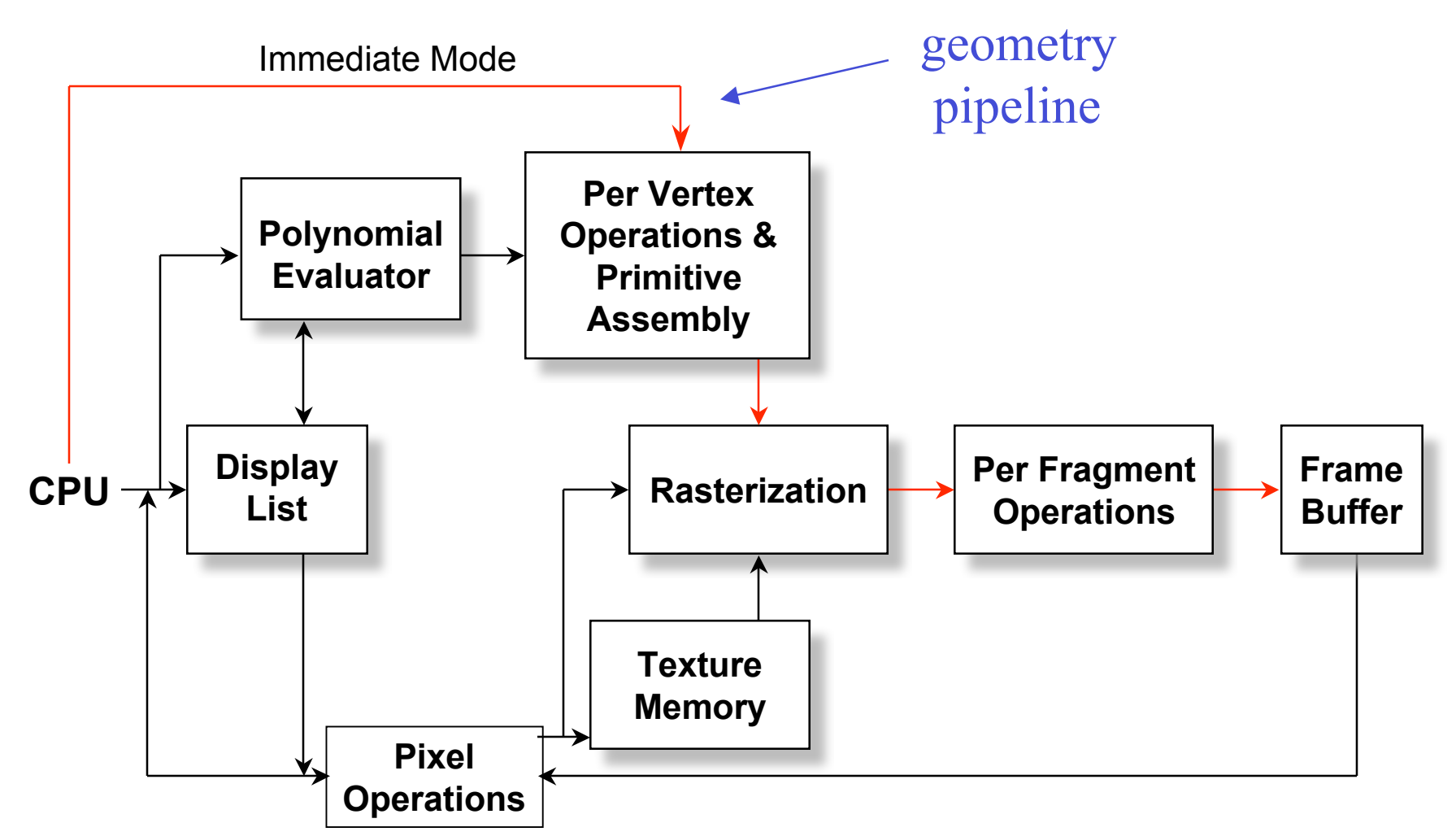

Angel: Interactive Computer Graphics 4E © Addison-Wesley 2005 11

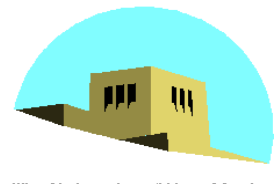

# **OpenGL Functions**

The University of New Mexico

- Primitives
	- Points
	- Line Segments
	- Polygons
- Attributes
- Transformations
	- Viewing
	- Modeling
- Control (GLUT)
- Input (GLUT)
- Query

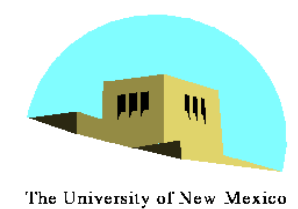

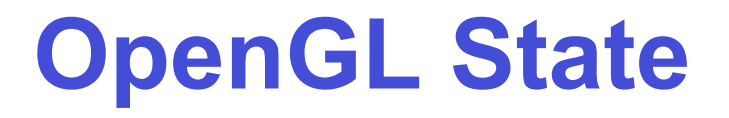

- •OpenGL is a state machine
- •OpenGL functions are of two types
	- Primitive generating
		- Can cause output if primitive is visible
		- How vertices are processed and appearance of primitive are controlled by the state
	- State changing
		- Transformation functions
		- Attribute functions

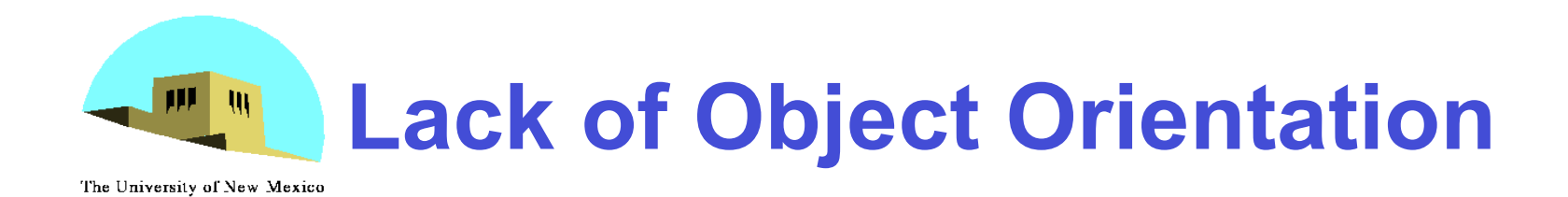

- •OpenGL is not object oriented so that there are multiple functions for a given logical function
	- -**glVertex3f**
	- -**glVertex2i**
	- -**glVertex3dv**
- •Underlying storage mode is the same
- •Easy to create overloaded functions in C++ but issue is efficiency

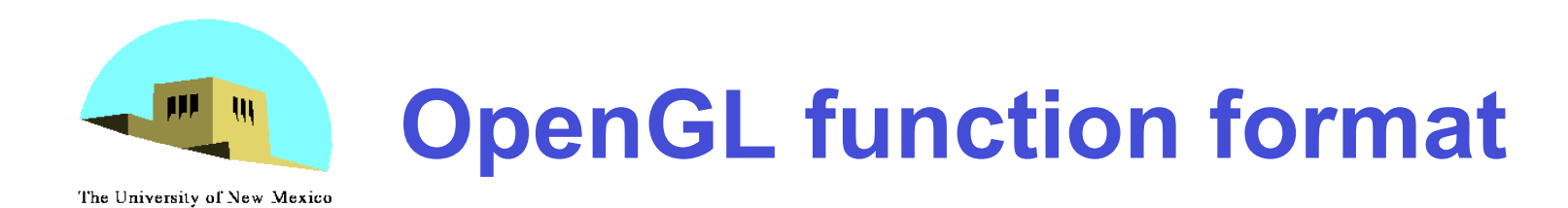

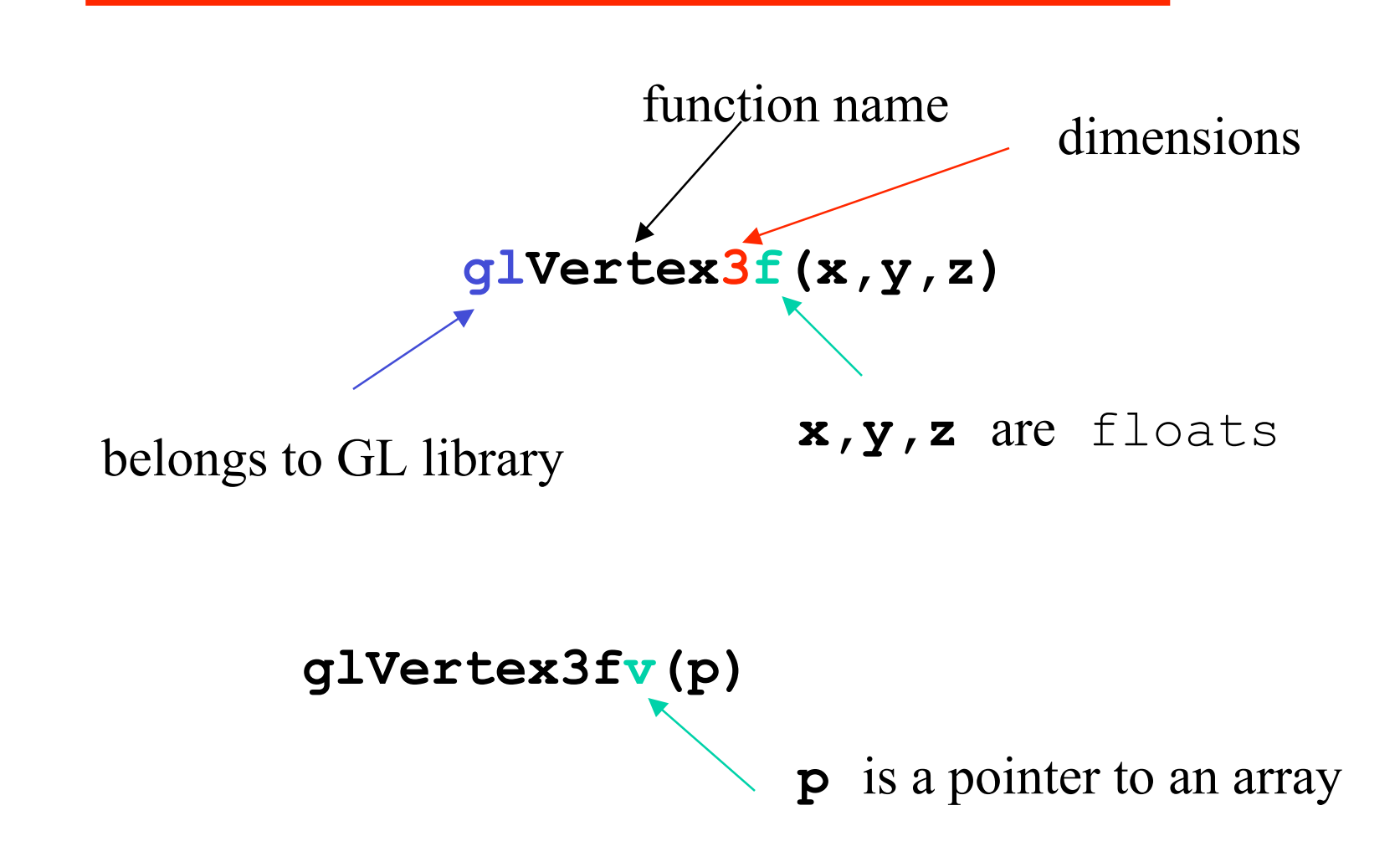

Angel: Interactive Computer Graphics 4E © Addison-Wesley 2005 15

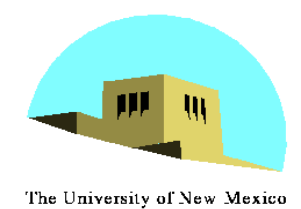

## **OpenGL #defines**

- •Most constants are defined in the include files **gl.h**, **glu.h** and **glut.h**
	- Note **#include <GL/glut.h>** should automatically include the others
	- Examples
	- -**glBegin(GL\_POLYGON)**
	- -**glClear(GL\_COLOR\_BUFFER\_BIT)**
- •include files also define OpenGL data types: **GLfloat**, **GLdouble**,….

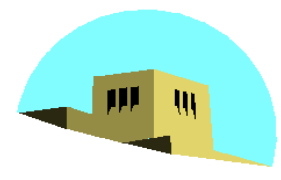

### **A Simple Program**

The University of New Mexico

#### Generate a square on a solid background

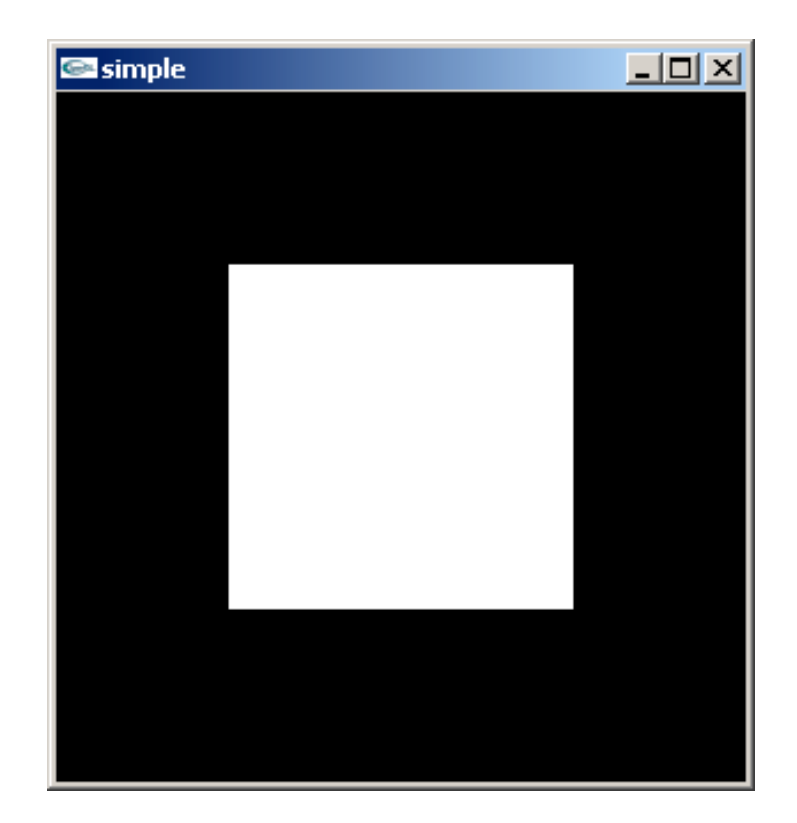

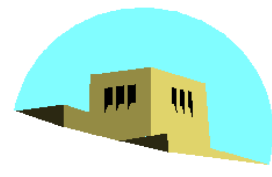

#### **simple.c**

The University of New Mexico

```
#include <GL/glut.h>
void mydisplay(){
     glClear(GL_COLOR_BUFFER_BIT);
      glBegin(GL_POLYGON);
            glVertex2f(-0.5, -0.5);
            glVertex2f(-0.5, 0.5);
            glVertex2f(0.5, 0.5);
            glVertex2f(0.5, -0.5);
      glEnd();
      glFlush();
}
int main(int argc, char** argv){
      glutCreateWindow("simple");
      glutDisplayFunc(mydisplay);
      glutMainLoop();
}
```
Angel: Interactive Computer Graphics 4E © Addison-Wesley 2005

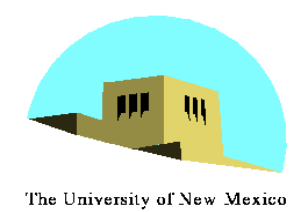

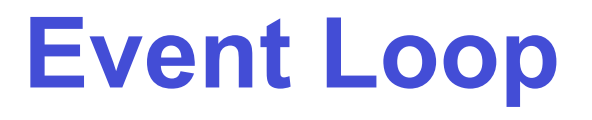

- •Note that the program defines a *display callback* function named **mydisplay**
	- Every glut program must have a display callback
	- The display callback is executed whenever OpenGL decides the display must be refreshed, for example when the window is opened
	- The **main** function ends with the program entering an event loop

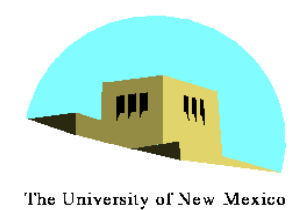

### **Defaults**

- •**simple.c** is too simple
- •Makes heavy use of state variable default values for
	- Viewing
	- Colors
	- Window parameters
- Next version will make the defaults more explicit

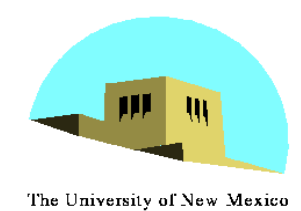

# **Notes on compilation**

- •See website and ftp for examples
- •Unix/linux
	- Include files usually in …/include/GL
	- Compile with –lglut –lglu –lgl loader flags
	- May have to add –L flag for X libraries
	- Mesa implementation included with most linux distributions
	- Check web for latest versions of Mesa and glut

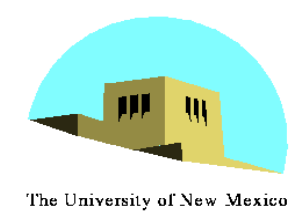

# **Compilation on Windows**

- •Visual C++
	- Get glut.h, glut32.lib and glut32.dll from web
	- Create a console application
	- Add opengl32.lib, glut32.lib, glut32.lib to project settings (under link tab)
- •Borland C similar
- •Cygwin (linux under Windows)
	- Can use gcc and similar makefile to linux
	- Use –lopengl32 –lglu32 –lglut32 flags